## **How to Hire to Your Advertisement in BEACON**

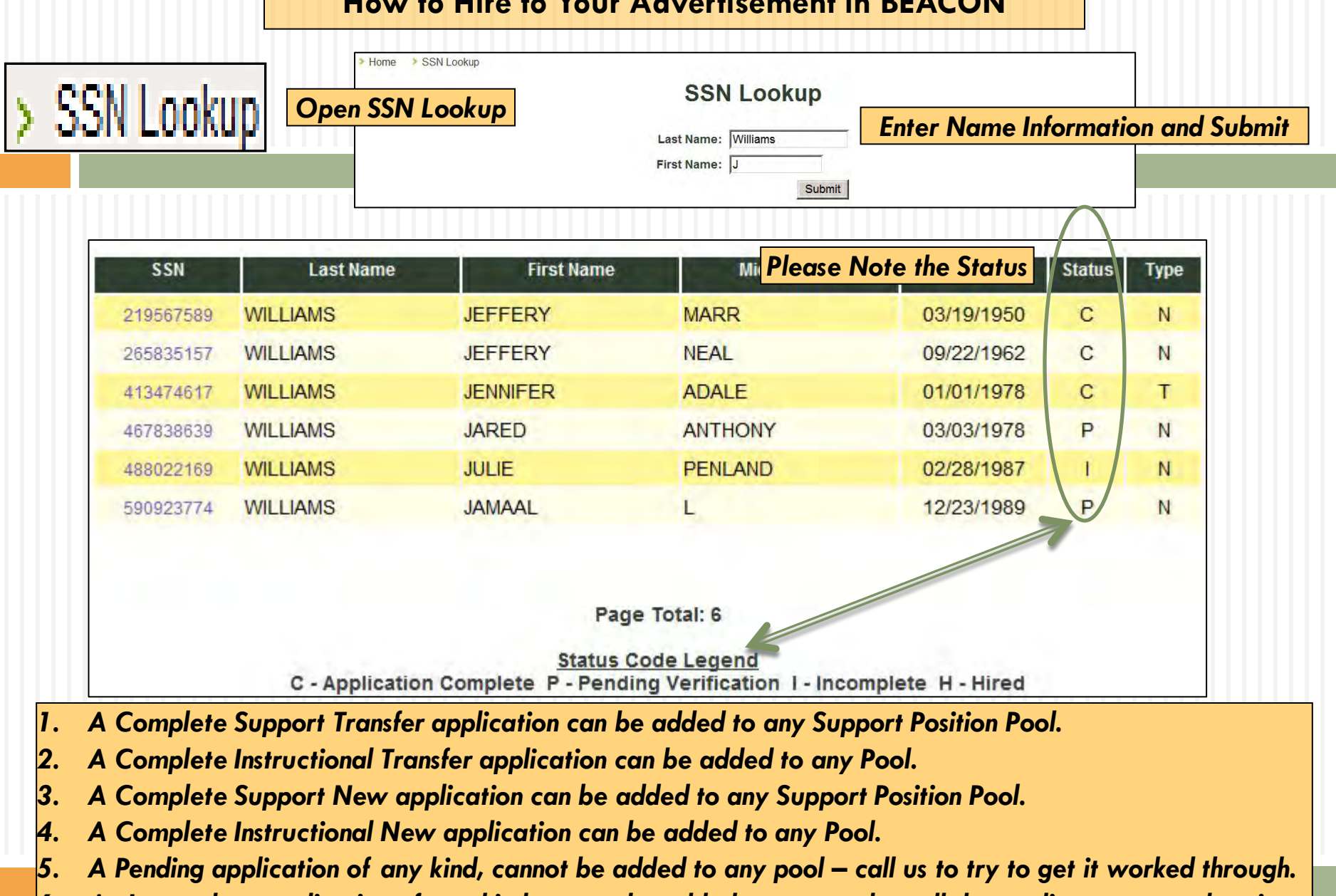

*6. An Incomplete application of any kind, cannot be added to any pool – call the applicant to complete it first (or have them call Applicant Intake). Then call us to try to get it worked through.*

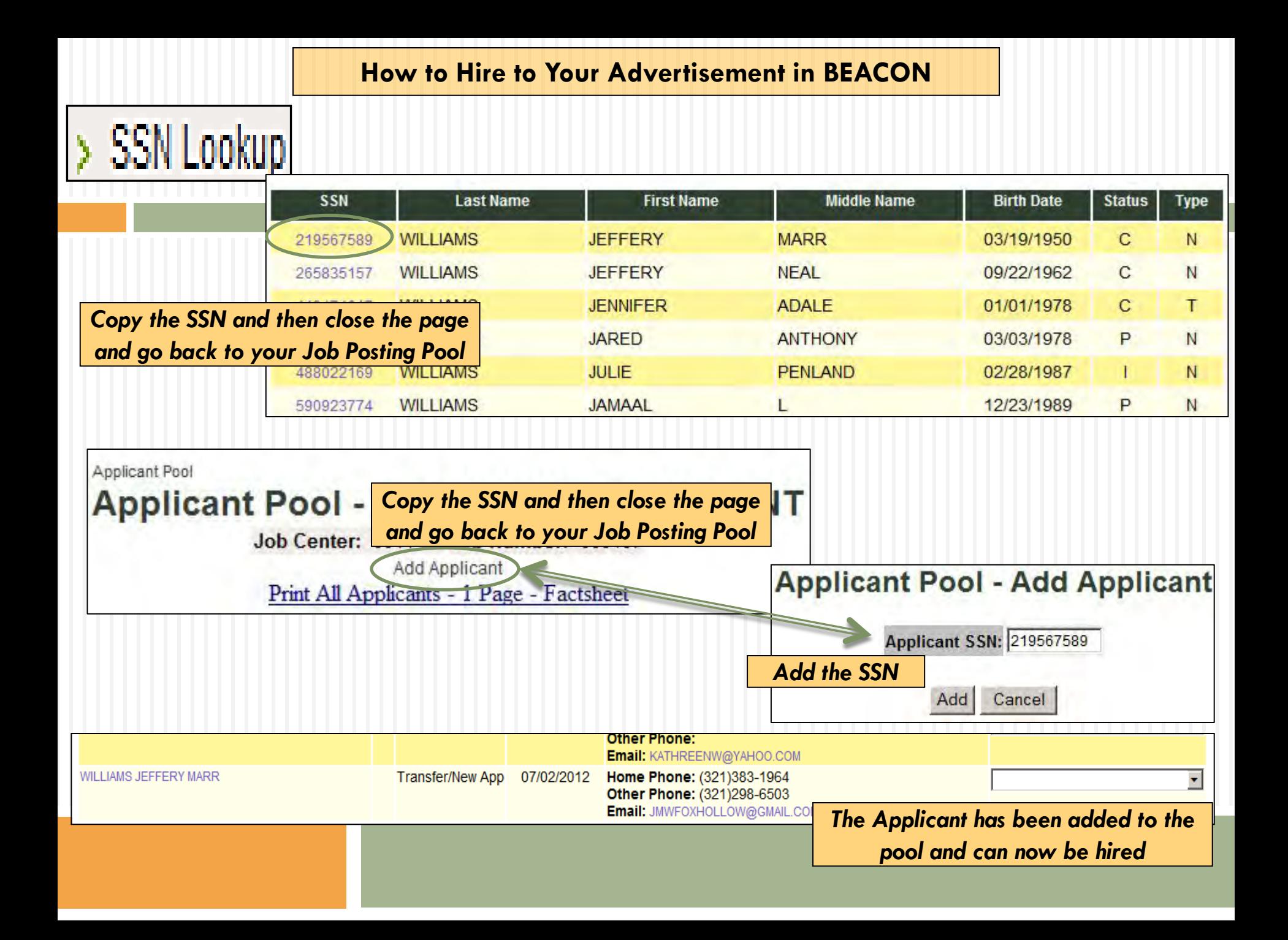